# **Information Retrieval**

(Slides occasionally based on those of Prof. Rao Kambhampati**)**

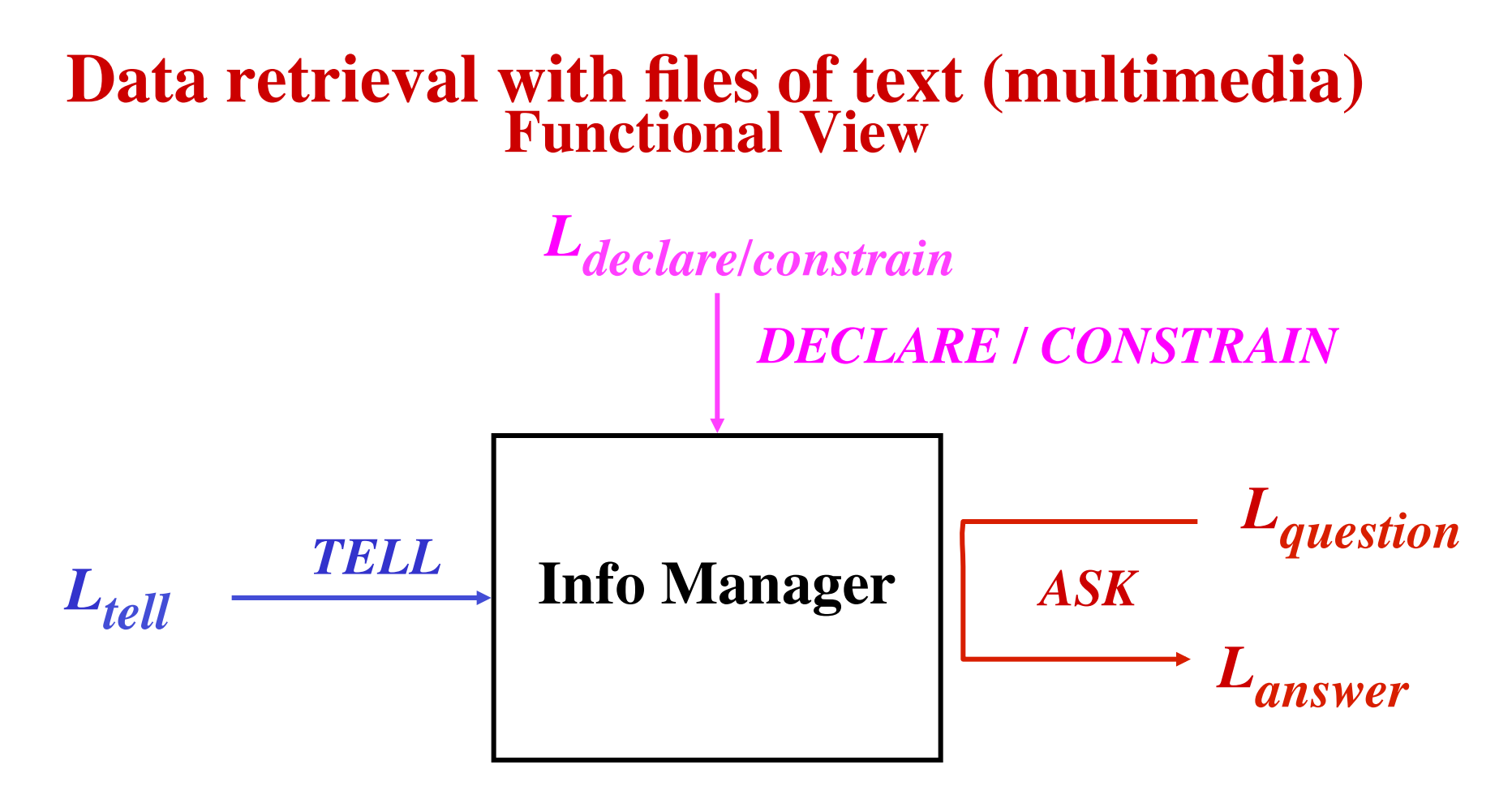

- •*Ltell* **: collection of** "**documents**" **(unstructured data):** email, news article, paragraph, journal article, book
- *L*<sub>question</sub>: user's "information needs"
- • *Lanswer* **: collection of** "**relevant**" **documents**

F 2007 © ABorgida 2 • *query answering spec.***: definition of** "**relevant**" **, ...**

# **I. Boolean retrieval**

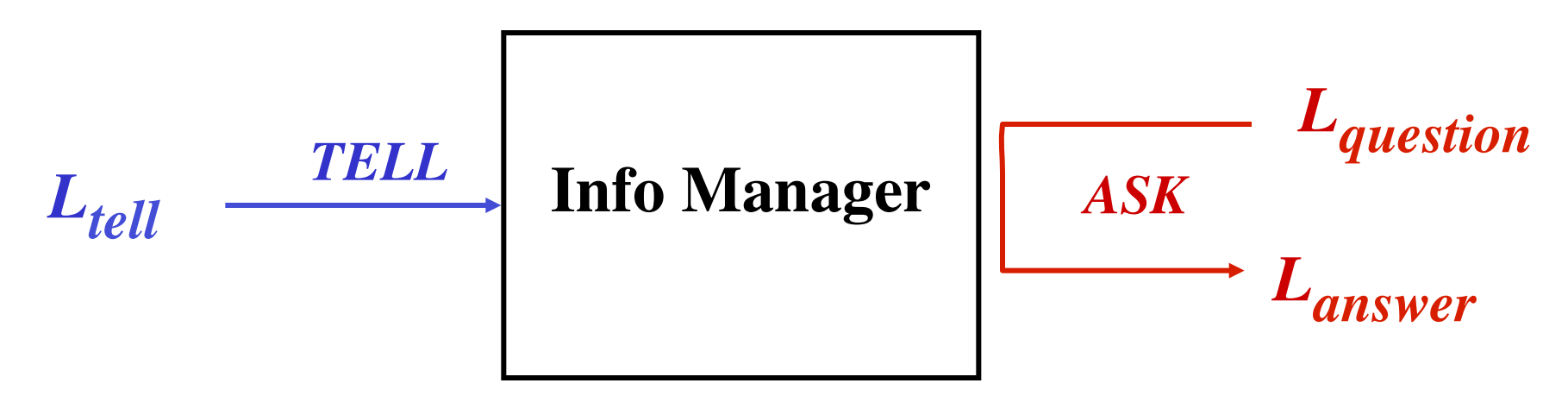

- • *Lquestion* **: Boolean expression of** *words* – e.g., "tiramisu **and** liqueur **and not** cake"
- • *Lanswer* **: collection of** "**relevant**" **documents**
- *Specification of relevant:*
	- reduce formula to Disjunctive Normal Form
		- $(\mathbf{w}_{11}\mathbf{\wedge}\mathbf{w}_{12}\mathbf{\wedge}...) \vee (\mathbf{w}_{21}\mathbf{\wedge}\mathbf{w}_{22}\mathbf{\wedge}...) \vee (\mathbf{w}_{n1}\mathbf{\wedge}\mathbf{w}_{n2}\mathbf{\wedge}...)$
	- treat docs as sets of words; return all docs with every word in *some* conjunct  $(w_{k1} \wedge w_{k2} \wedge ...)$

### Boolean retrieval

#### *Implementation***:**

- could be done using relational databases with clobs & "*like*"
- index (hash, B+ tree) from words to documents ("simple" inverted file")

#### *Examples:* **Lexus/Nexus, medical reports, AltaVista** *Problems***:**

- 1. users have "information", not "data" needs
	- **word variants (**liquor, liqueur, liqueurs) **often not relevant**
	- **polysemy; ambiguity; word location might be relevant**  (AltaVista " near ")
	- **too brittle** (single missing word makes document ineligible; word might not have been so important)
- 2. naive users seem to have problems expressing their needs in this semi-formal notation
- 3. the number of documents returned is too large for users to examine individually

# **Information Retrieval:** "**normalization**"

#### **To address problems 1:**

- a) Lexical analysis: normalize "words"
	- § **eliminate hyphens** (*but* MS-DOS ?)
	- § **punctuation marks** (*but* John's vs Johns, '03)
	- **normalize case of letters** (*but* us vs US)
	- *Another problem:* users can't tell what system has done

(check out google, altavista, other web search engines and see what they do)

# **b) Stemming**

#### **Identify morphological variants, creating groups**

**–** *system / systems*

– *forget / forgetting / forgetful*

– *analyse / analysed / analysing / analysis / analytical*

#### **Possible uses:**

**–** replace word by group representative (in document)

– replace word by all variants in its group (in query)

#### **Well known algorithm by Porter, makes 5 passes; based on condition-action rules (available in public Bow collection)**

*IT IS HEURISTIC!!!* **(because it does not use a dictionary, to make it fast)**

### **Too aggressive**

#### – organization / organ

- policy / police
- army / arm
- executive / execute

#### **Too timid**

- european / europe
- cylindrical / cylinder

# **c) Enriching/normalizing**

- **Forming compound nouns:** '*computer science*'
- **Thesaurus:**
	- **create non-morphologically related group of words (**" *tree* "*):*
	- synonyms *(arbor),*
	- hypernyms -more general/broader than *(plant),*
	- hyponyms more specific/narrower than *(sapling)*

*e.g.,*

- § *Roget*'*s Thesaurus*  **more useful for literature**
- § *WordNet* **[Miller] becoming widely used as a simple ontology**

#### • **Domain-specific thesaurus:**

- more powerful: terminology of comp science
- automatically generated thesaurus from the given document corpus: based on correlated occurrence of terms in the same "context" (what is context: document, paragraph, sentence structure?); works well statistically, when there are MANY documents

# **II. Boolean Retrieval with Controlled Vocab.**

### • **Alternative approach to** "**information needs**" **problem:**  *describe ahead of time* **what text is about**

e.g., rather than view text as a collection of its words, assign to each document a *small* collection of words from a controlled vocabulary (e.g., the NASA thesaurus for the aerospace discipline, the MESH thesaurus for medicine, CACM/dmoz/ yahoo subject hierarchy,) **representing its content**

*Ltell* **= (doc, {keyword1,keyword2,...}) pairs**

- **Who annotates the documents?**
	- author, librarian, machine ((semi) automatic classifier, possibly based on machine learning)

# **Approximate Query Answering**

- **Note that all the previous steps are** *heuristic***: they may improve answers, but occasionally they can cause problems (e.g., introduce additional ambiguity)**
- **So we are giving up on the idea of** "**perfect data answer**"**, as in databases, in order to get better** "**information answer**"
- **Additional possibilities:**
	- provide ranked list of answers: present first those most sure to be of interest to the user; this addresses problem #3 (" *too many answers* "*)*
	- co-operative answering (e.g., iterative refinement, automatic weakening when answer set is empty)

# *Alternate Model of IR*

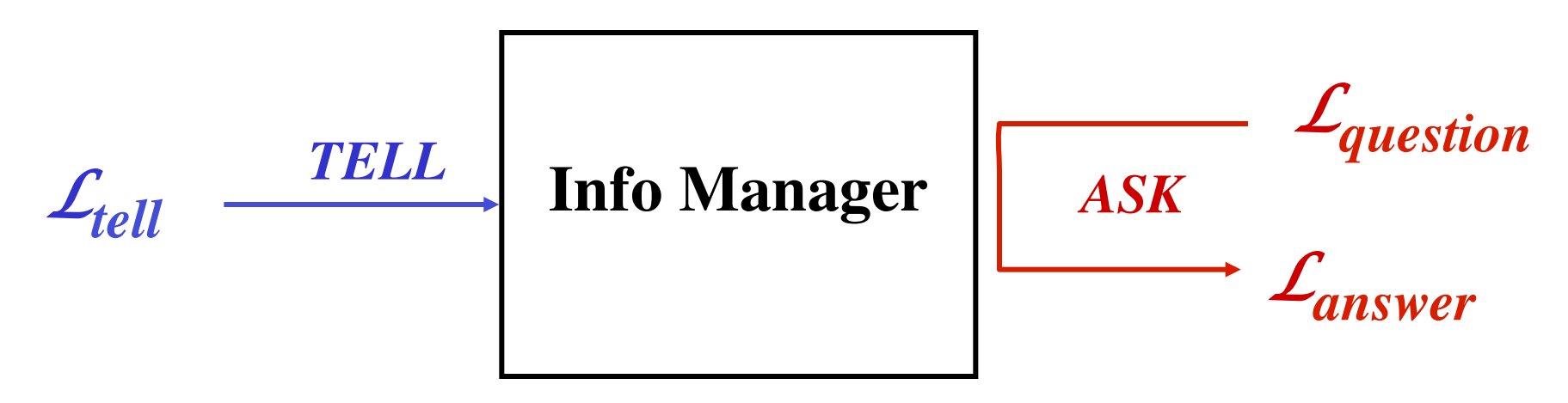

- *L*<sub>question</sub>: another (unstructured) document, even if it is <br> **short (e.g., English sentence):** describes user interests *//addresses problem #2: difficulty of expressing queries*
- $\mathcal{L}_{answer}$ : *ranked/ordered list* of relevant documents {  $doc_i$ }
- *Specification of* "*ranking*" **(and hence** "**relevance**"**)** *:*

– based on a similarity function *sim(doci , query)*

# **II. Vector Space model of similarity**

• **Document = set of words/index terms.**

**represent collection as term/document boolean matrix W[j, k]**

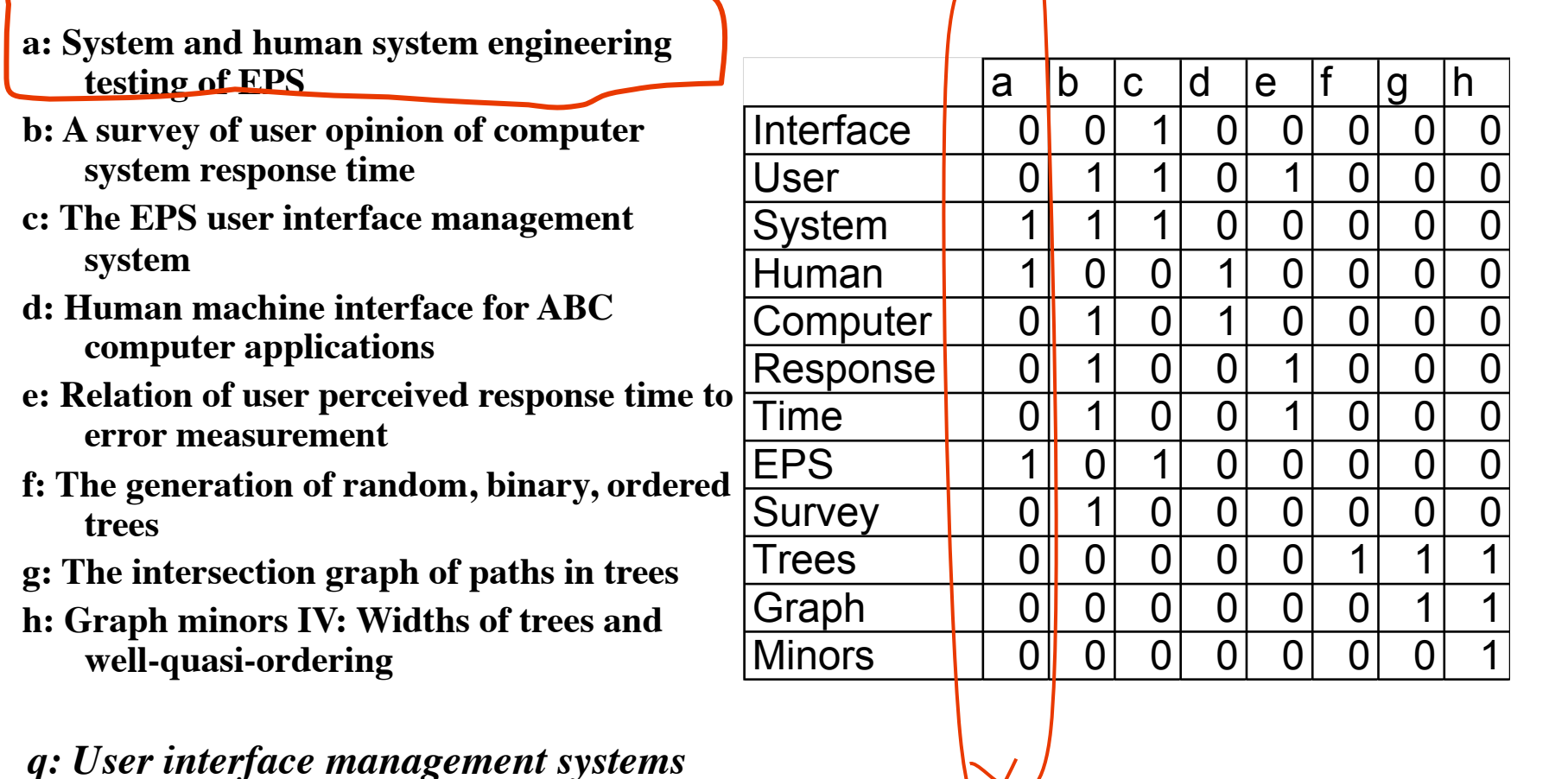

#### Alternatively, consider each document  $k$  as a binary vector  $w_k$  [j]

### **II. Vector Space model of Similarity**

e.g., Collection of 6 documents, with term occurrences:

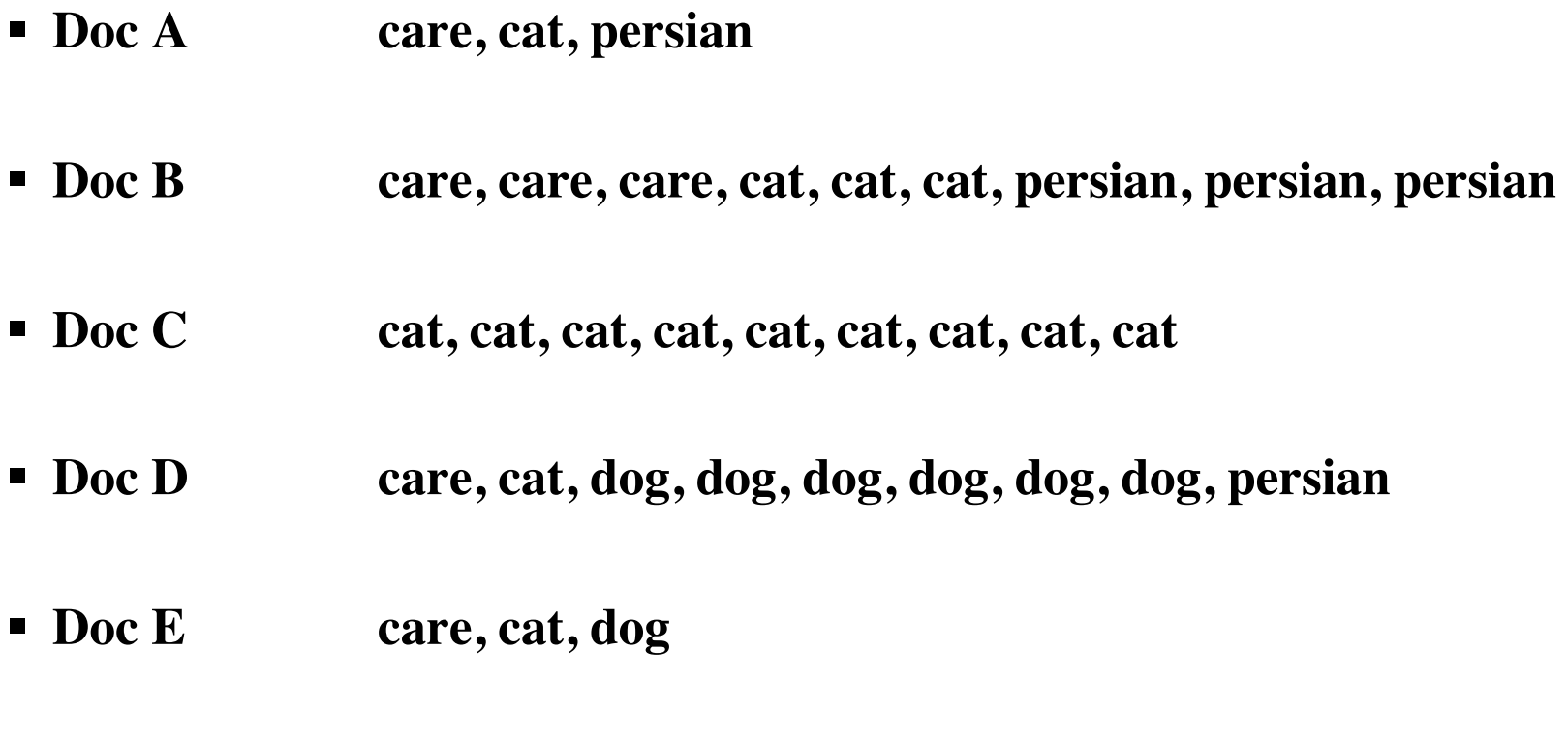

§ **Doc F care**

**General idea: each document will be represented by a vector of** *weights* **-- one corresponding to each term.** 

### **(i)e.g., Binary Vector of term occurrences in documents**

*Put terms in some order (alphabetical often):* "*care* " *,*  " *cat* "*,*  "*dog*" "*persian*".

Use 0 or 1 as weights.

- DocVec A  $= <1, 1, 0, 1>$
- DocVec B  $= <1, 1, 0, 1>$
- $DocVec_C$  = <0, 1, 0, 0>
- 
- DocVec D  $= <1, 1, 1, 1>$
- DocVec E  $= <1, 1, 1, 0>$
- DocVec<sub> $F$ </sub> = <1, 0, 0, 0>

F 2007 © ABorgida 13

#### **Vector space model**

#### **What are reasonable models of** "**similarity**" **in this case?**

Think of each document  $\text{Doc}_k$  as <u>vector</u>  $W_k$  in n-dimensional space of index terms. (Query Q will also be thought of as a vector.)

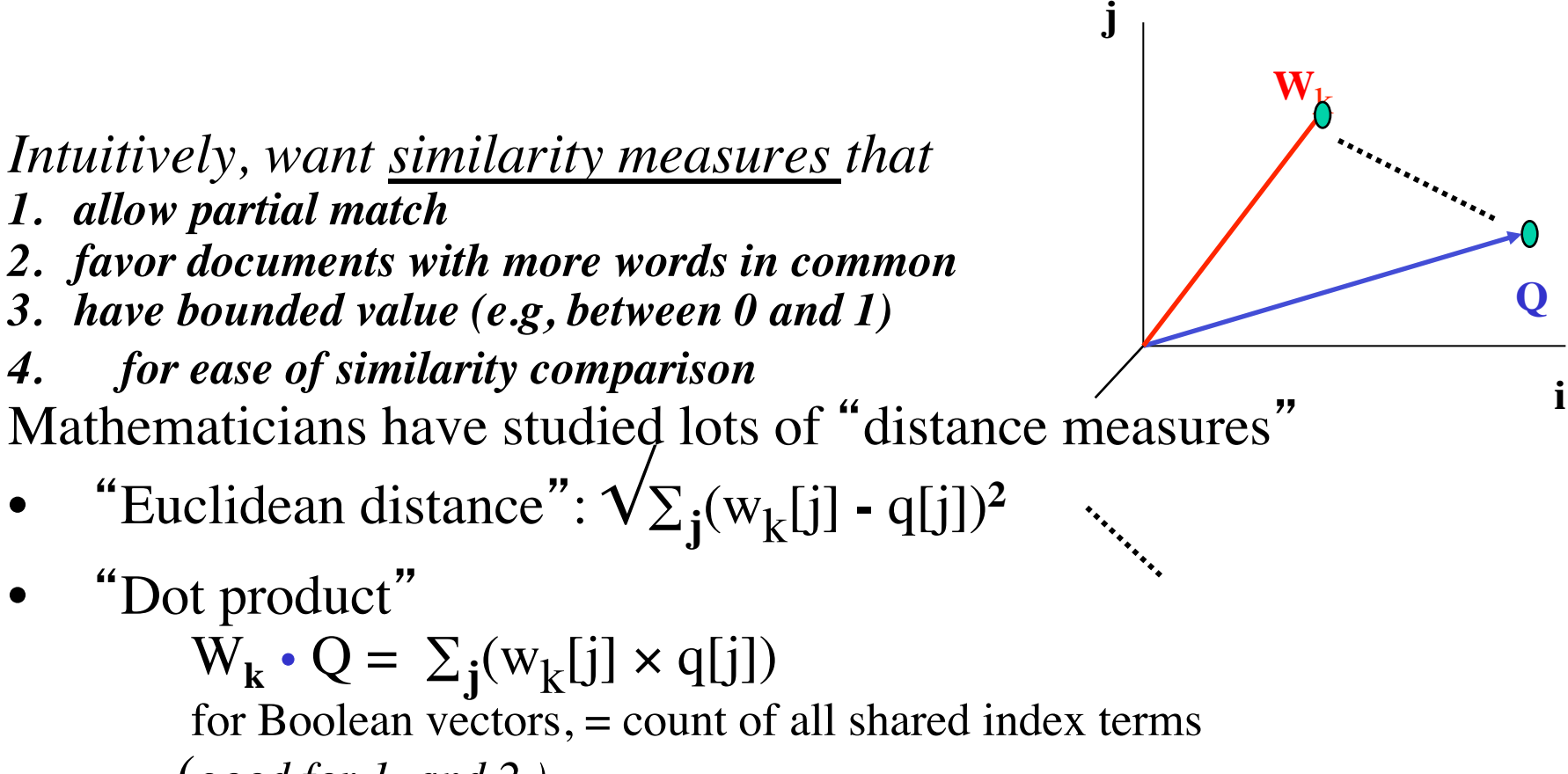

 (*good for 1. and 2.)*

#### **Vector space model**

**Desiderata 4:** *longer documents are likely to contain more words in common with the query (though such docs are not likely to be more relevant)* **-- so should** "**normalize**" **for this** use length **|**W**|**

*W* • *Q*

#### **|** *W* **||** *Q* **|**

• Another possible measure of similarity between vectors is the angle  $\Theta$  between the vectors Interestingly: **|** *W* **||** *Q* **|**  $\frac{W \cdot Q}{W \cdot R}$  = cosine(Θ) !!! **j**  $W_k$ Θ

As angle decreases from 90 to 0, cosine increases from 0 (less sim.) to 1 (more sim.), so there is no need to find angle itself – can compare cosines.

**i**

**Q**

### Vector Space model of similarity - 2

- **Desiderata 5:** *prefer documents in which shared terms occur more often! (*⇒ *treat document as* **bag** *of words, and vectors as count of terms term frequency* **TF)**
	- § **Doc A care, cat, persian**
	- § **Doc B care, care, care, cat, cat, cat, persian, persian, persian**
	- § **Doc C cat, cat, cat, cat, cat, cat, cat, cat, cat**
	- § **Doc D care, cat, dog, dog, dog, dog, dog, dog, persian**
	- § **Doc E care, cat, dog**
	- § **Doc F care**

*Terms, in order:* " *care* " *,*  " *cat* " *,*  "*dog*" "*persian*". (Within document frequency) TF weight vectors:

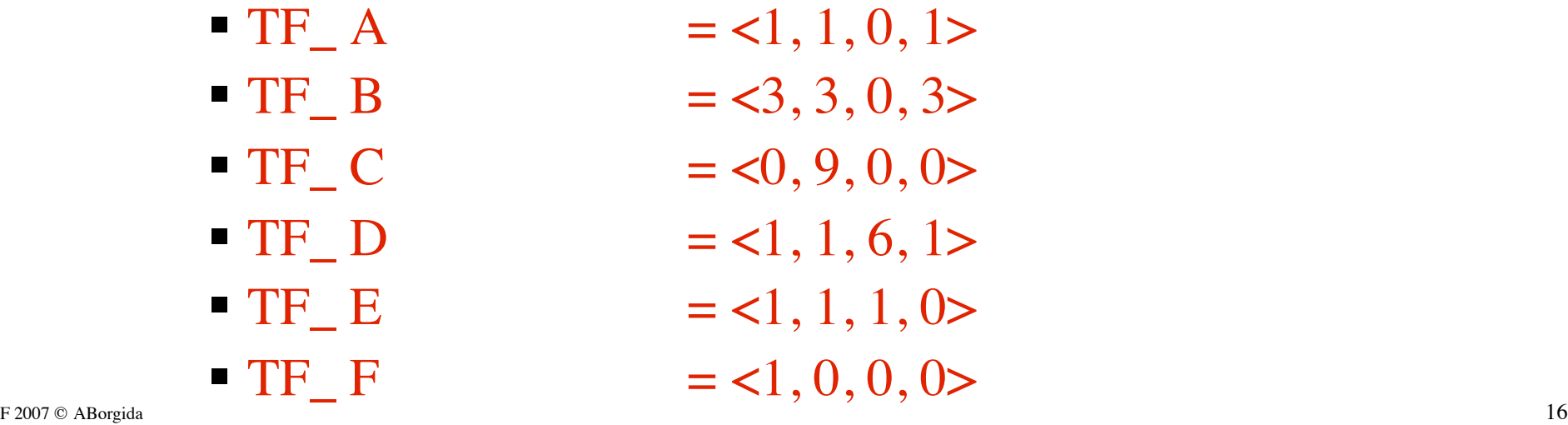

### Vector Space model of similarity - 3

#### • **Desiderata 6. for similarity measure:**

– more frequent words (e.g., *the*, *computer*) are likely to be shared, yet not significant. So shared **infrequent** words are more significant.

To address this, add a document (in)frequency factor into the weighing: **INVERSE DOCUMENT FREQUENCY idf**

**idf[j]** = measures how **infrequently** term *t<sup>j</sup>* appears in the *entire document set*

### **example (**temporary**)**

*Terms, in order:* " *care* " *,*  " *cat* "*,*  "*dog*" "*persian*".

• Within document frequency, TF vectors:

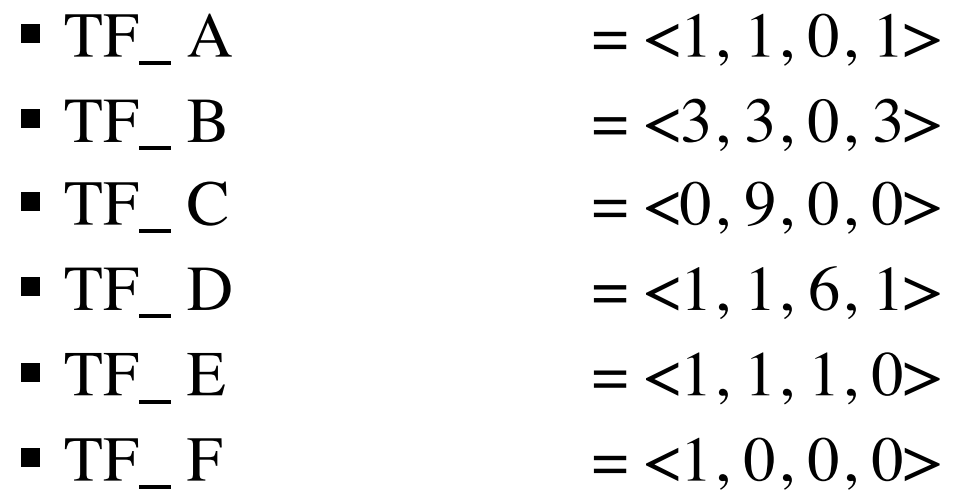

• Number of document occurrences per term*:*

$$
n_{care}=5, n_{cat}=5, n_{dog}=2, n_{persion}=3
$$

• So, one might try *IDF['care']=1/5, IDF['cat']=1/5, IDF['dog']=1/2*

# Vector Space model of similarity - 3

• **Combine TF and IDF**

**TF-IDF** (TermFrequency -InverseDocumentFrequency) **model**

– *general form of weight for j*'*th index term t<sup>j</sup> in doc***k ,** *which used to be* 

 $w_k[j] = tf_k[j]$  = frequencyOfTerm[j,k]

*becomes* 

 $w_k[j]=tf_k[j] \times idf[j]$ 

### **TF-IDF**

#### **The following formula is one of many; developed** *empirically*

- **Let**
	- *N* be the total number of docs in the collection
	- $n_j$  be the number of docs which contain index term  $t_j$
	- $-$  *freq(j,k)* number of times term  $t_j$  occurs in document  $d_k$
- *tf<sub>k</sub>[j] = freq(j,k)* (or some scaled version like freq(j,k)/max freq(i,k))
- The *idf* factor for term  $t_j$  is computed as *idf[j]= log (N/nj )*

the *log* is used to reduce the weight of *idf*. It can also be interpreted as the *amount of information* associated with the term *t j .*

• **(For the** *query document q***, one might use a different variant)** *Now use cosine distance between vectors wk[] , q[] to rank answers*

# **Example TF-IDF Computation**

Collection of 6 documents, with term occurrences:

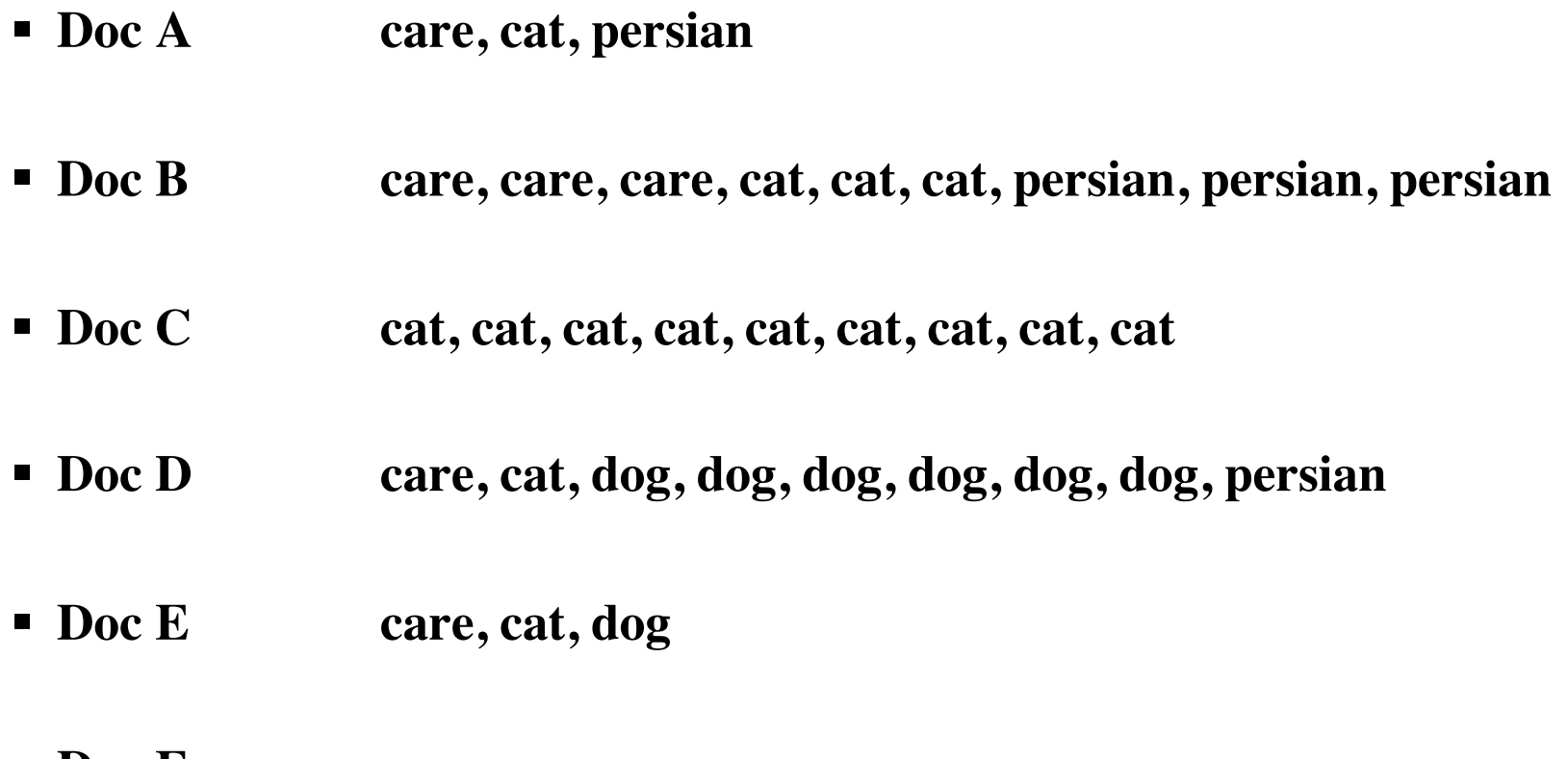

§ **Doc F care**

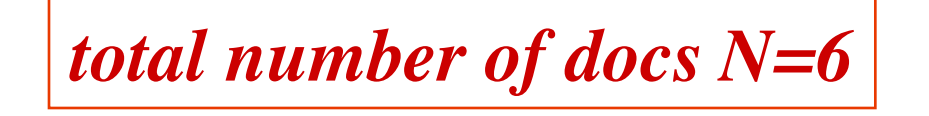

#### **Example**

*Terms, in order:* " *care* " *,*  " *cat* "*,*  "*dog*" "*persian*".

- TF A  $=$  <1, 1, 0, 1> • TF B  $= <3, 3, 0, 3>$ • TF C  $= <0, 9, 0, 0>$ • TF D  $= <1, 1, 6, 1>$ • TF E  $= <1, 1, 1, 0>$ • TF F  $= <1, 0, 0, 0>$
- Number of document occurrences per term:

 $n_{care}=5$ ,  $n_{cat}=5$ ,  $n_{dog}=2$ ,  $n_{persion}=3$ • Number of documents  $N = 6$ 

 $IDF(term) = log<sub>2</sub>(N/n<sub>term</sub>)$ 

 $i$ *df*<sub>care</sub>=log(6/5)=0.26, ...,  $i$ *df*<sub>persian</sub>=log(6/3)=1.00

*IDF vector*  $\langle \log_2(6/5), \log_2(6/5), \log_2(6/2), \log_2(6/3) \rangle$  $=$  < 0.26, 0.26, 1.58, 1.00 >

#### **Example**

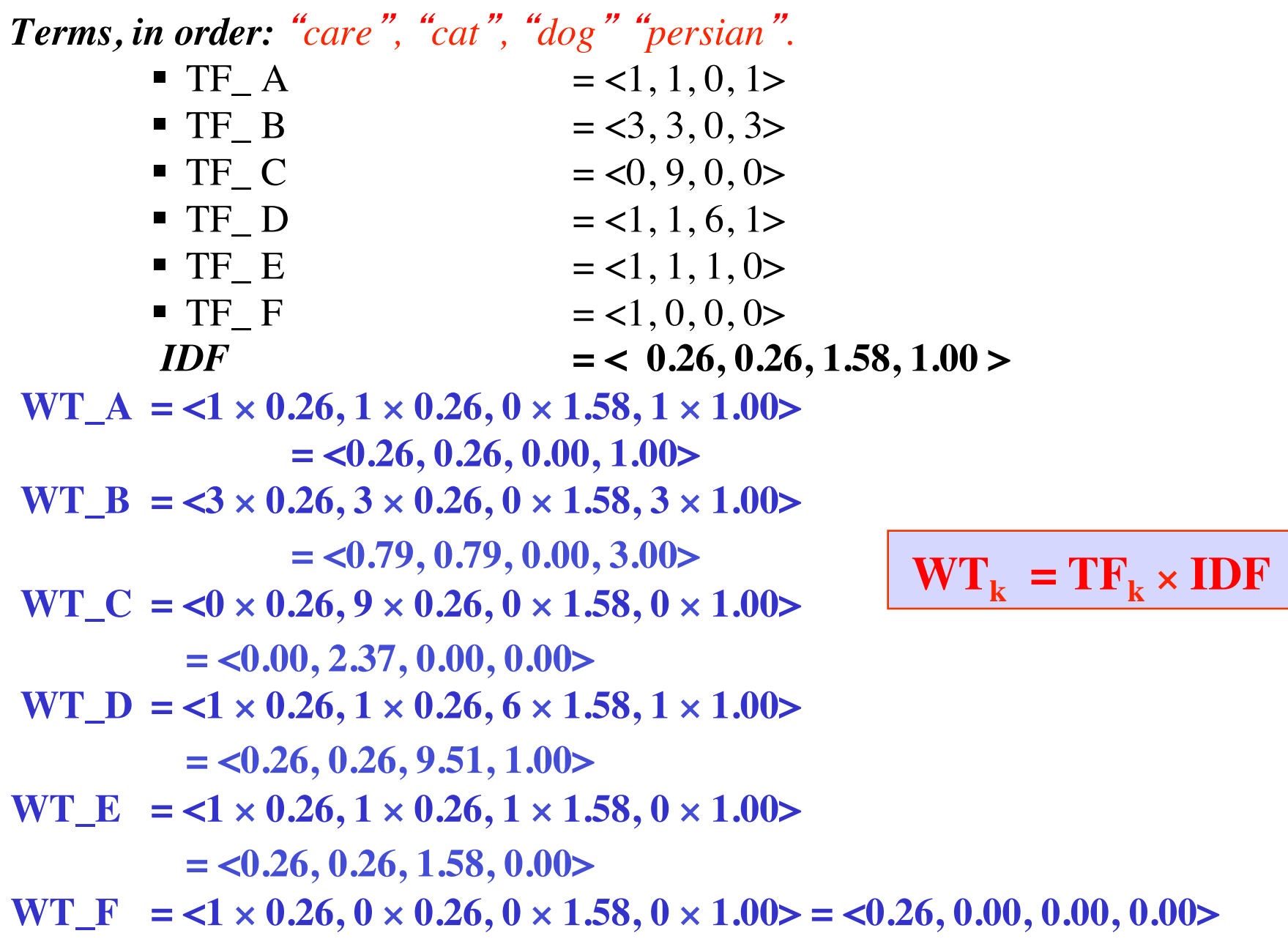

#### **Example**

*Terms, in order:* " *care* " *,*  " *cat* " *,*  "*dog*" "*persian*". Doc A WT\_A **= <0.26, 0.26, 0.00, 1.00> ...**

**Query Q:** "**Do cats care for other cats?**"

 $\text{TF} \quad \text{Q} \quad = \text{1, 2, 0, 0>}$ We do not weight the query by idf (empirically seems better), so this is also **WT**  $\overrightarrow{O}$  = <1, 2, 0, 0> is also **WT\_Q = <1, 2, 0, 0>**

To compare query Q and document A, compute cosine

$$
COS_{Q,A} = \frac{\sum_{j=1}^{j=M_{\rm T}} \left( W_{\rm Q} [j] \times W_{\rm A} [j] \right)}{\sqrt{\sum_{j=1}^{j=M_{\rm T}} \left( W_{\rm Q} [j]^{2} \right) \times \sum_{j=1}^{j=M_{\rm T}} \left( W_{\rm A} [j]^{2} \right)}}
$$

$$
W_Q \cdot W_A = 1 \times 0.26 + 2 \times 0.26 + 0 \times 0 + 0 \times 1 = .78
$$
  
\n
$$
IW_QI = sqrt(1+4+0+0) = 2.23
$$
  
\n
$$
IW_AI = sqrt(.26 \times .26+.26 \times .26+0+1) = 1.07
$$

F 2007 © ABorgida **24 and 24 and 24 and 24 and 24 and 24 and 24** 24 and 25 and 26 and 26 and 26 and 26 and 26 and 26 *sim(Q,A) = .78/(2.23*×*1.07) = .33*

# **IV. InfoRetr with Relevance Feedback**

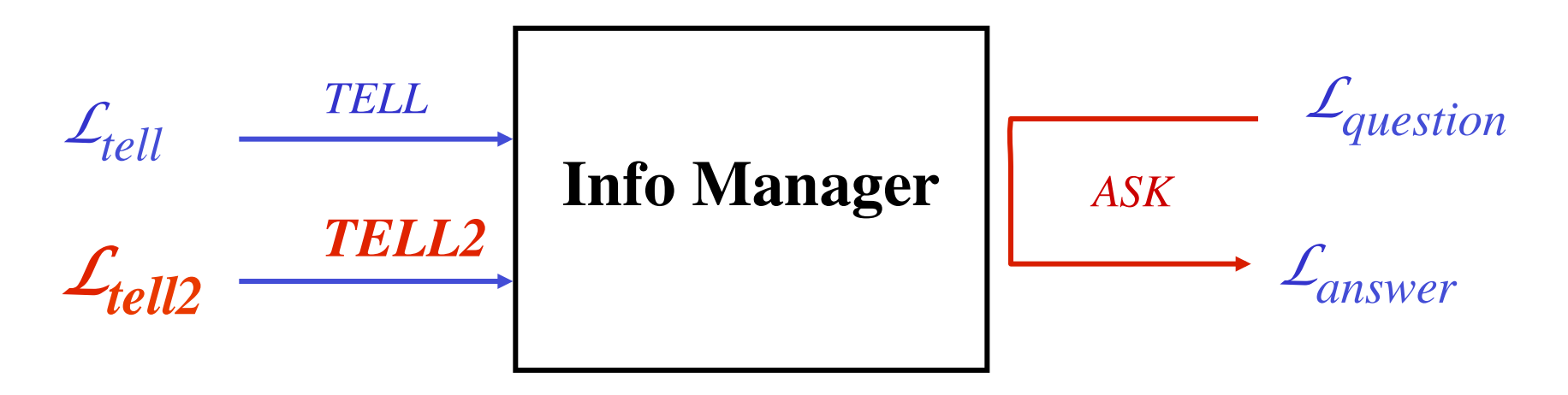

- *L*<sub>question</sub>: query document (as before)
- $\mathcal{L}_{answer}$ : *ranked/ordered list* of documents (but hopefully more useful/relevant to user)
- $L_{\text{tell2}}$  : preliminary list of docs (*presumed* relevant by the system) **annotated by human with +,- to indicate** *actual* **relevance**   $\{i.e., L'_{tell2} = \{(D_1, +), (D_2, +), (D_3, -), (D_4, +), ...\}$

*Idea:* improve notion of "relevance" being used for that query

# **Relevance feedback for vector model**

• **Can be shown that** *if* **you knew complete set of relevant documents, the optimal query for it would be**

$$
\mathcal{Q}_{opt} = \frac{1}{|Cr|} \sum_{dj \in Cr} dj - \frac{1}{N-|Cr|} \sum_{dj \notin Cr} dj
$$

• **Rocchio method**  $\sum_{i} dj - \frac{\gamma}{|Dn|} \sum_{i}$  $\overline{\in}D$ r dj $\in$  $= \alpha Q_0 + \frac{P}{|Dr|}$   $\sum_{i} dj$ *dj Dn Dn dj Dr*  $Q_1 = \alpha Q_0 + \frac{\beta}{|Dr|} \sum_j dj - \frac{\gamma}{|Dr|} \sum_j dj$ 

> $Q_0$  is initial query.  $Q_1$  is "improved query"  $D_r$  = set of docs retrieved marked relevant by user  $D_n$  = set of irrelevant docs retrieved  $\alpha = 1$ ;  $\beta = .75$ ,  $\gamma = .25$  typically.

- **So, terms in original query are** "**reweighted**" **, and query is**  "**expanded**" **with terms appearing in relevant documents, and somewhat** "**trimmed**" **of terms in irrelevant documents**
- **Simple, gives reasonable results empirically, but unprincipled**

# **Measuring the** *Performance* **of Retrieval**

#### **Precision -**

- what percentage of the retrieved documents are relevant to the query
	- low precision --> many irrelevant documents for the user to look at and discard --> bad

#### **Recall -**

- what percentage of the documents relevant to the query (from the point of view of the user) were retrieved
	- low recall --> many documents missed --> very bad

#### **Recall vs. precision**

One could increase recall by retrieving many documents (down to a low level of relevance ranking), but then many irrelevant documents would be fetched, reducing precision.

# **Measuring** *Performance* **of IR techniques**

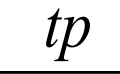

- Precision  $(p + fp)$ 
	- Proportion of selected items that are correct

### • **Recall**

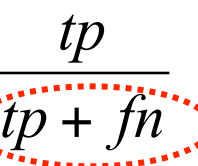

– Proportion of target items that were selected

### • **Precision-Recall curve**

- But a system could returns just 1 doc, sure to be right!? Or return all docs to be fully precise!?
- Prevision vs Recall curve

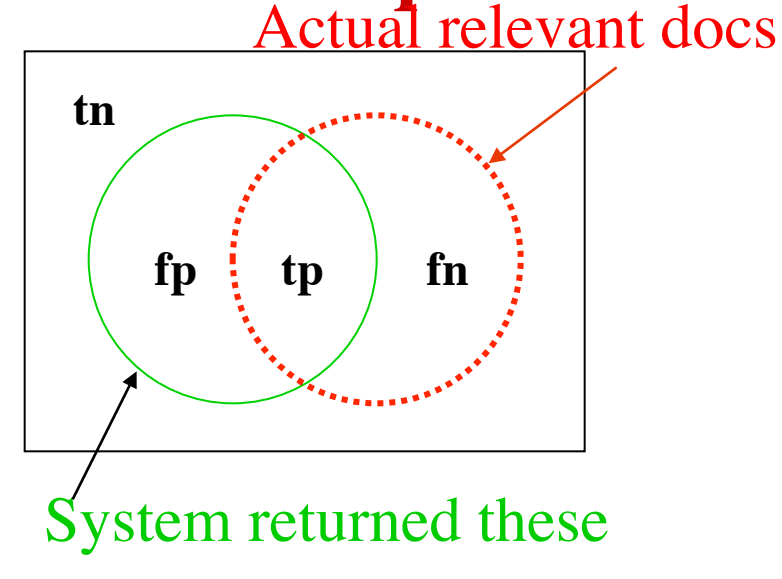

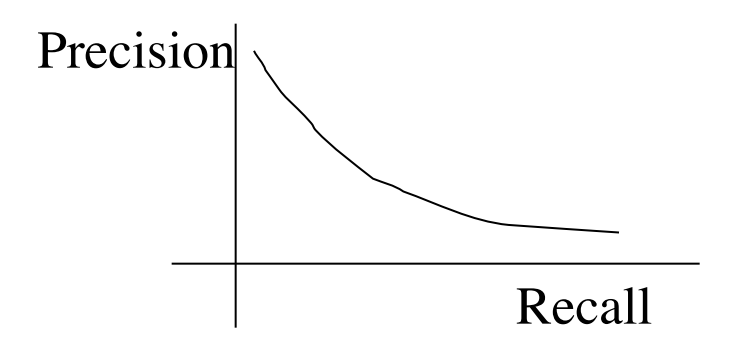

# Precision/Recall Curves - one approach<br>11-point recall-precision curve

Example: Suppose for a given query, 10 documents are relevant (in blue below). Suppose when all documents are ranked in descending similarities, we have

 $d_1$  d<sub>2</sub> d<sub>3</sub> d<sub>4</sub> d<sub>5</sub> d<sub>6</sub> d<sub>7</sub> d<sub>3</sub> d<sub>10</sub> d<sub>10</sub> d<sub>11</sub> d<sub>12</sub> d<sub>13</sub> d<sub>14</sub> d<sub>15</sub> d<sub>16</sub> d<sub>17</sub> d<sub>18</sub> d<sub>19</sub> d<sub>20</sub> d<sub>21</sub>  $d_{22} d_{23} d_{24} d_{25} d_{26} d_{27} d_{28} d_{29} d_{30} d_{31}$ 

After each relevant *blue* document, compute precision & recall *up to that point:*

 $(1/1,1/10), (2/3,2/10), (3/6,3/10), (4/10,4/10), (5/12,5/10), \ldots, (10/29,10/10)$ *Note pattern: (k/m,k/10) where m is how many docs where retrieved by the time the k'th relevant one came out (ie.,*  $d_m$ *) Then plot a graph of these pairs.* **precision 1.0**  $\bullet$  $\bullet$  $\bullet$  $\bullet$  $\bullet$ **.2.1 .2 .3 1.0 recall** F 2007 © ABorgida **Aborgida 29 Aborgida 29 Aborgida** 29 Aborgida 29 Aborgida 29 Aborgida 29 Aborgida 29 Aborgida 29 Aborgida 29 Aborgida 29 Aborgida 29 Aborgida 29 Aborgida 29 Aborgida 29 Aborgida 29 Aborgida 29 Aborgida

# Precision Recall Curves…

When evaluating the retrieval effectiveness of different text retrieval systems or methods, a large number of queries are used and their average 11-point recall-precision curve is plotted.

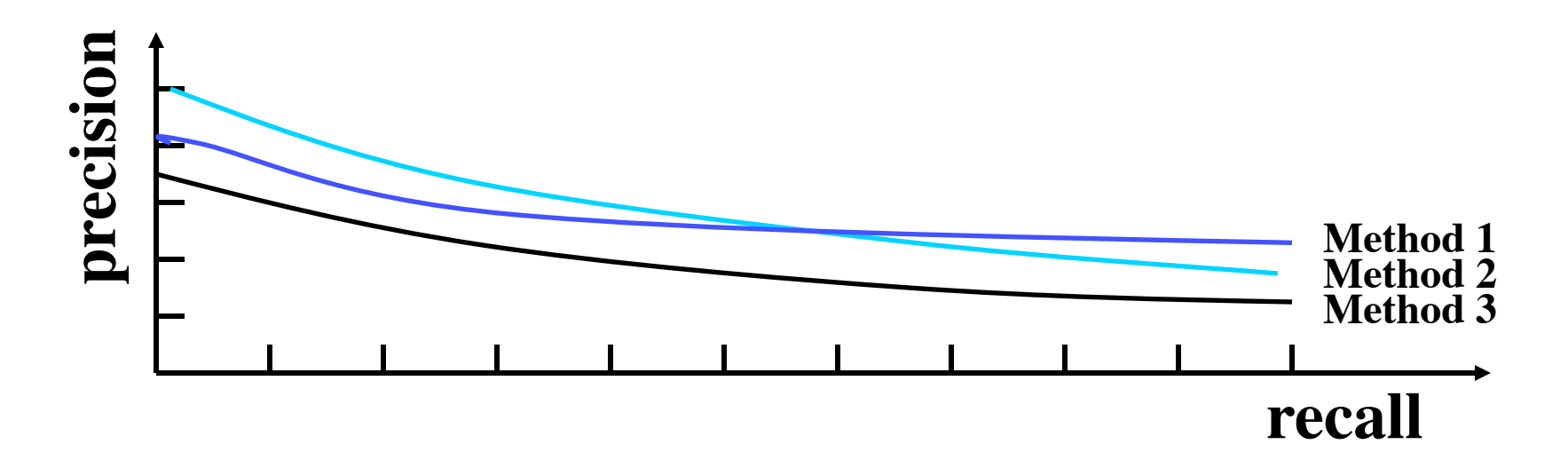

- Methods 1 and 2 are better than method 3.
- Method 1 is better than method 2 when high recall is needed.